## **Tabelle der einzelnen CVs (Configuration Variables)**

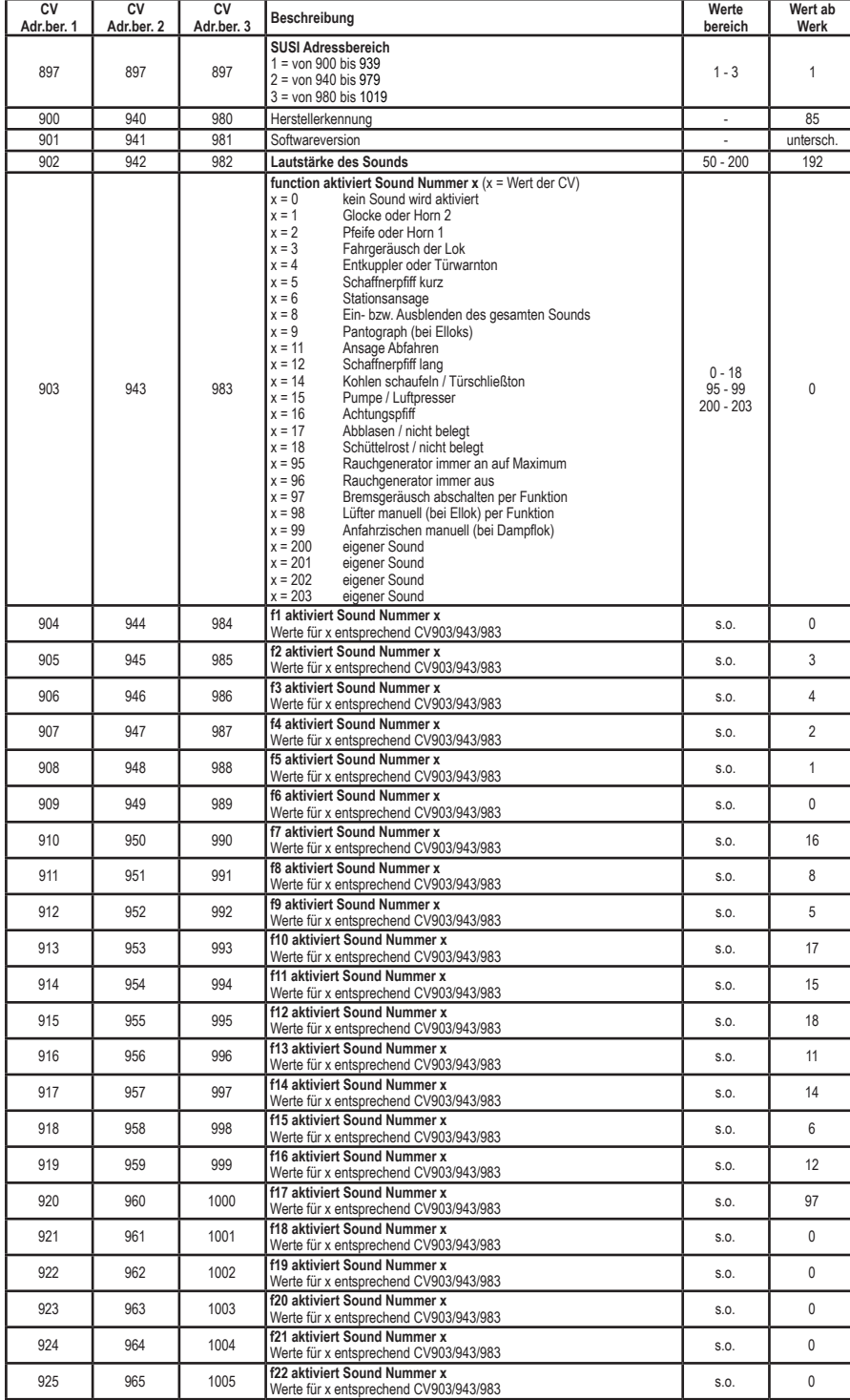

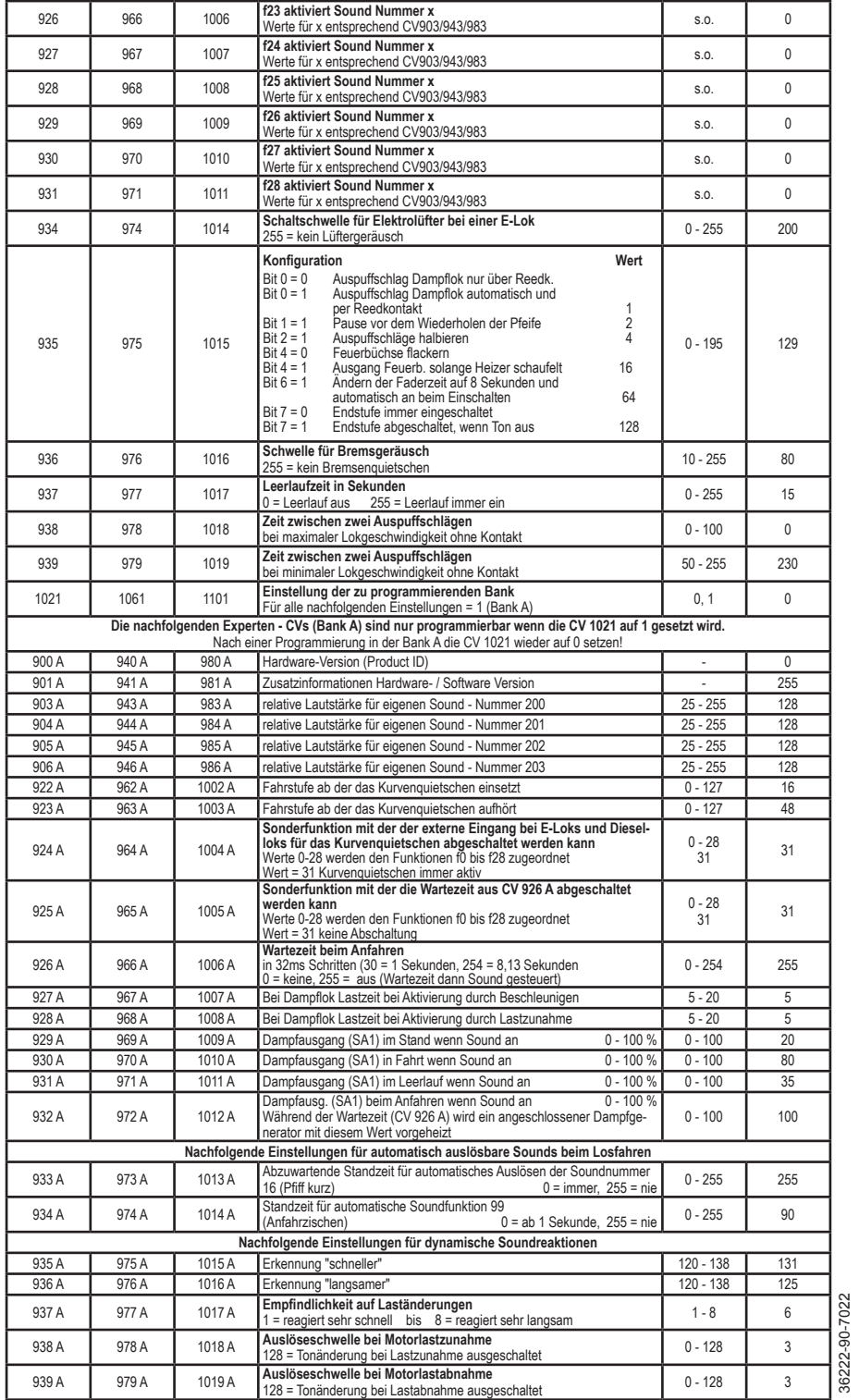

36222-90-7022